### Memory Analysis in a Nutshell

Elena NayashkovaSAP AG

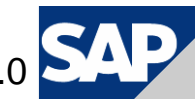

© 2008 by SAP AG, Made available under the Eclipse Public License v1.0

# Agenda

#### **1. Concepts**

- 2. Automated Memory Leak Report
- 3. Developer's Use Case Finding the Needle…
- 4. Summary
- 5. Q & A

#### Introduction

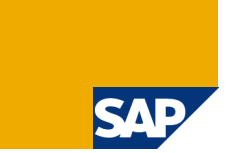

- ▶ The number of memory-related problems is very high
- They are extremely difficult to analyze
- $\triangleright$  Analysis requires expertise in the analyzed coding

Eclipse Memory Analyzer:

- $\triangleright$  Simplifies memory analysis
- $\triangleright$  Extensible
- $\triangleright$  Free for download

#### Causes of Memory Leaks in Java

- Unwanted object references
- ▶ Long-living (static) objects, e.g. static Collections
- Unregistered Listeners
- ▶ Huge Sessions
- $\blacktriangleright$ Forgotten Threads
- $\blacktriangleright$ Blocking Finalizers
- $\triangleright$  etc.

#### Memory Analysis in a Nutshell | © 2008 by SAP AG; Made available under the EPL v1.0 | Page 6

#### HPROF Binary Heap Dump

A heap dump is a **snapshot of objects that are alive** at one point in time. It contains:

- Objects: fields, references, primitive values, ...
- Classes: class loader, super class, static fields, …

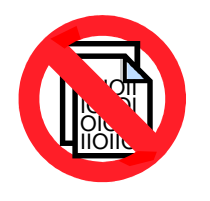

A heap dump does **not** contain

- where the objects have been created
- which objects have been garbage collected

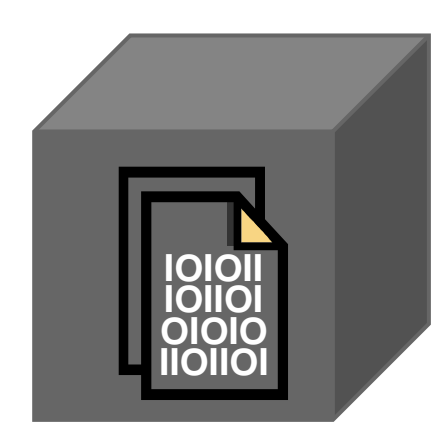

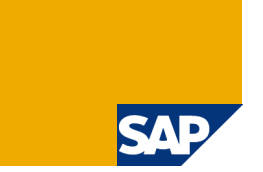

#### How to Get a Heap Dump

- Non-Interactive -XX:+HeapDumpOnOutOfMemoryError

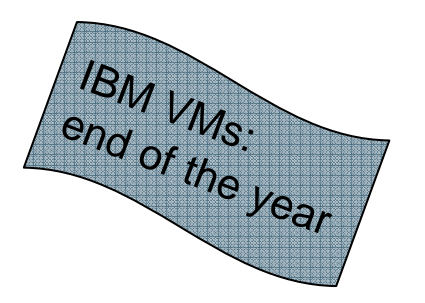

**Demand**<br> **CON**<br> **CONDENS** JDK1.4.2\_12 and -XX:+HeapDumpOnCtrlBreakJDK6 and Jconsole

-More…

http://wiki.eclipse.org/index.php/MemoryAnalyzer#Getting\_a\_Heap\_Dump

#### Definition of Retained Set and Retained Size

- -Shallow heap is the memory consumed by one object
- - Retained set of **<sup>X</sup>** is the set of objects that will be garbage collected if **<sup>X</sup>** is garbage collected
- Retained heap of **X** is the sum of shallow sizes of all objects in the retained set of **X**, i.e. memory kept alive by **X**

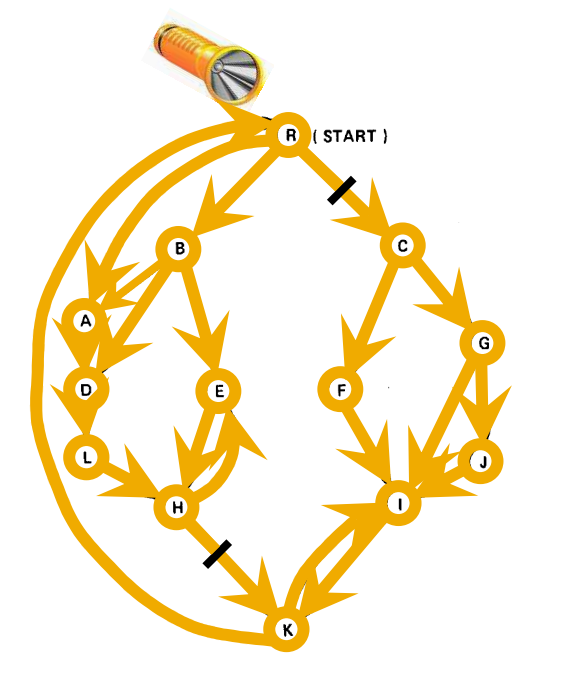

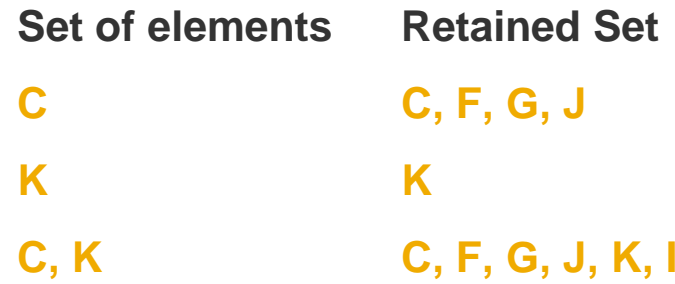

#### Dominator Tree

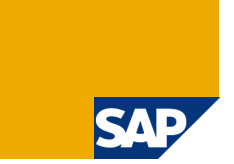

The Dominator Tree is a Transformation of the Cyclic Object Graph into a "Keep-Alive" Tree:

- -Every node in the Tree is directly responsible for keeping alive its children
- Object **<sup>X</sup>** dominates object **<sup>Y</sup>** if all paths from the roots to **<sup>Y</sup>** run through **<sup>X</sup>**

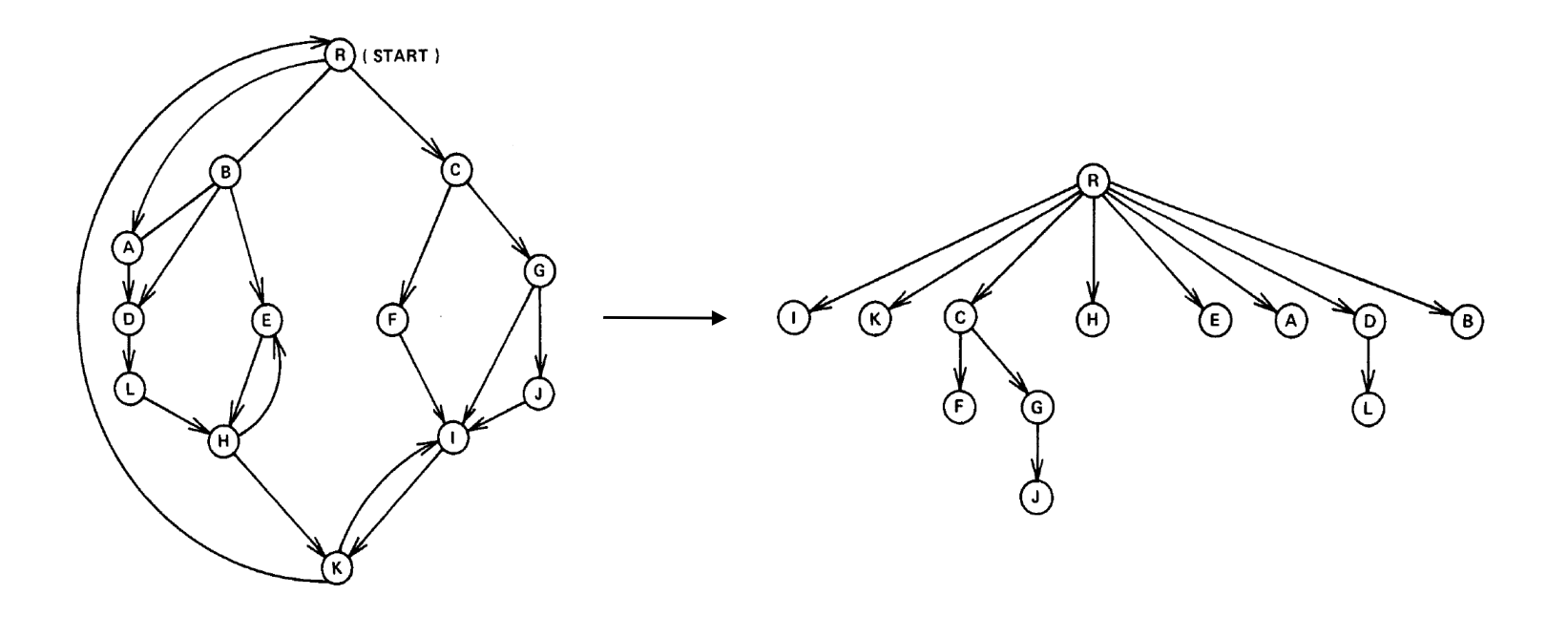

### Dominator Tree: Benefits

S'A'

Fast Calculation of the Retained Size (sum all children)

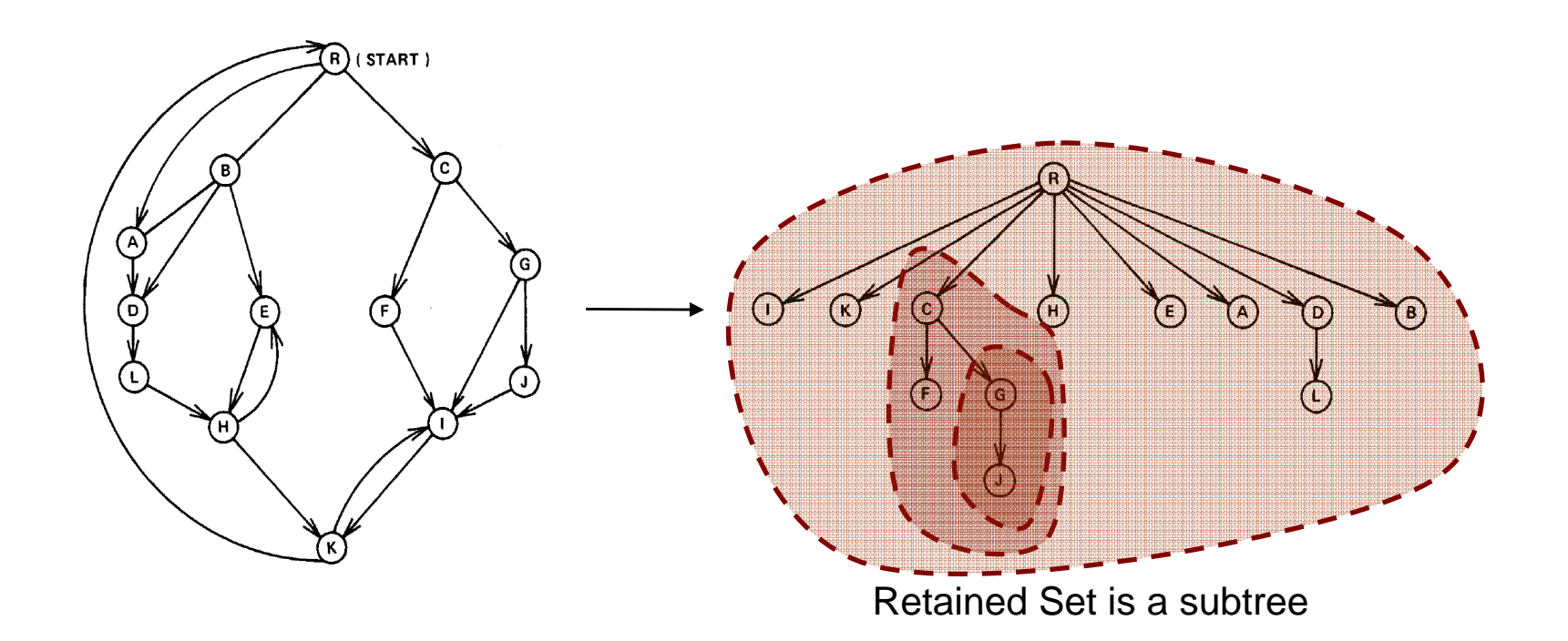

### Dominator Tree: Benefits

Fast Identification of Responsible Objects (just go up the tree)

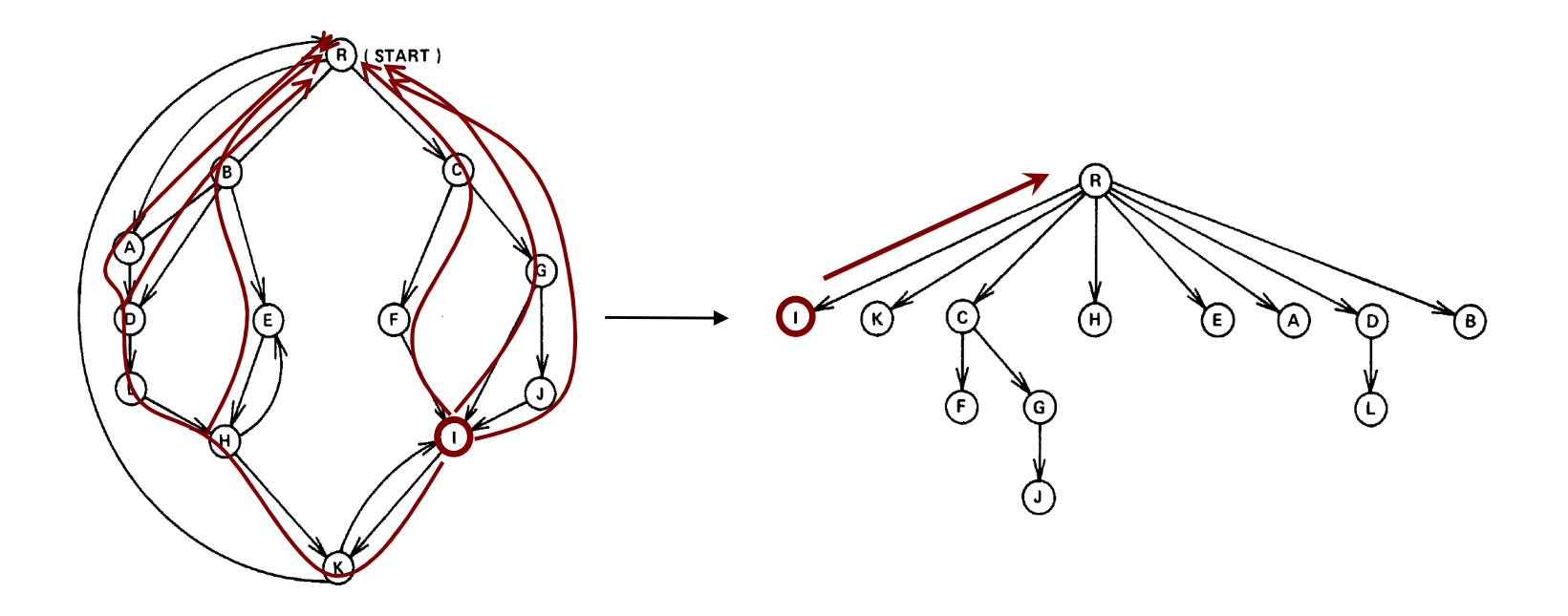

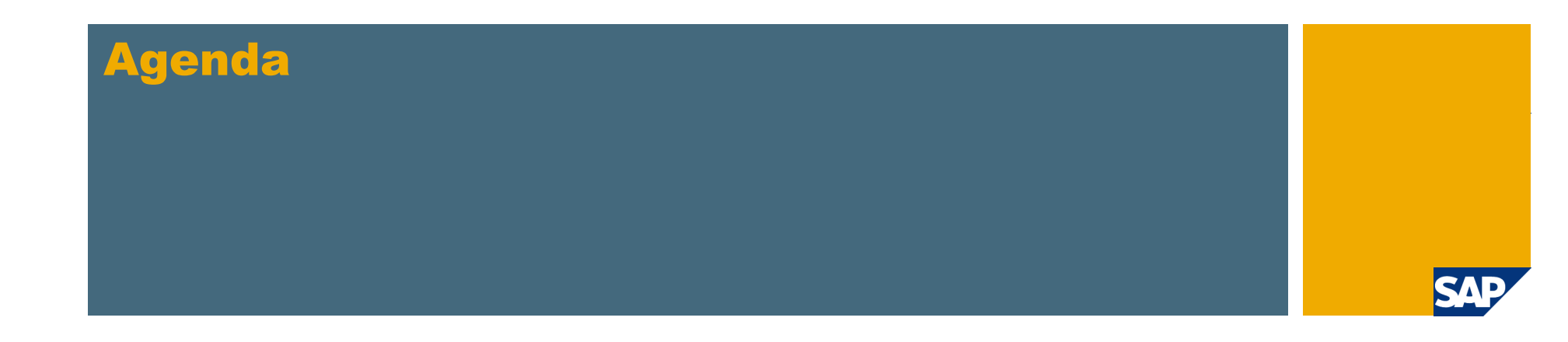

1. Concepts

#### **2. Automated Memory Leak Report**

- 3. Developer's Use Case Finding the Needle…
- 4. Summary
- 5. Q & A

#### Behind the Scenes

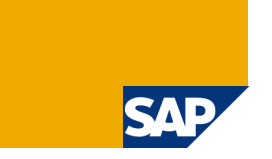

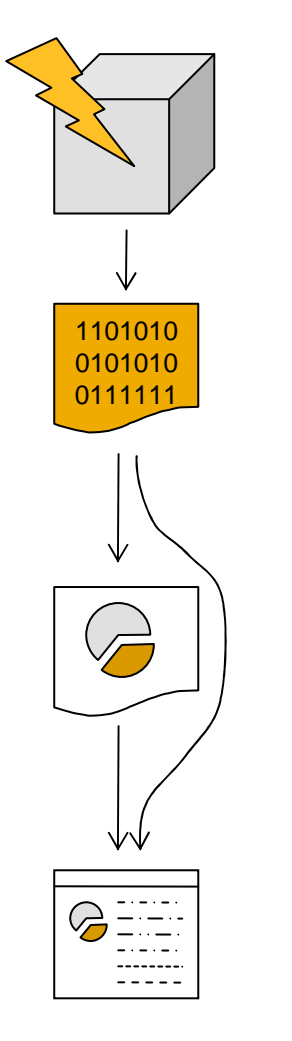

VM throws an Out Of Memory Error-XX:+HeapDumpOnOutOfMemoryError

A heap dump is written to the file system

Parsing of the heap dump is triggered Index files are generated for a fast access to the dataA Dominator Tree is computed out of the object graph

Analysis is performed and a report is generated

#### Demo

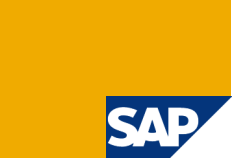

Memory Leak Hunter

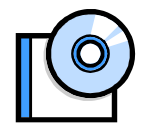

- -Automatically detect memory leak suspects
- **Discover if the issue is known (and a fix available)** -
- -Collect details for in depth analysis by the code experts

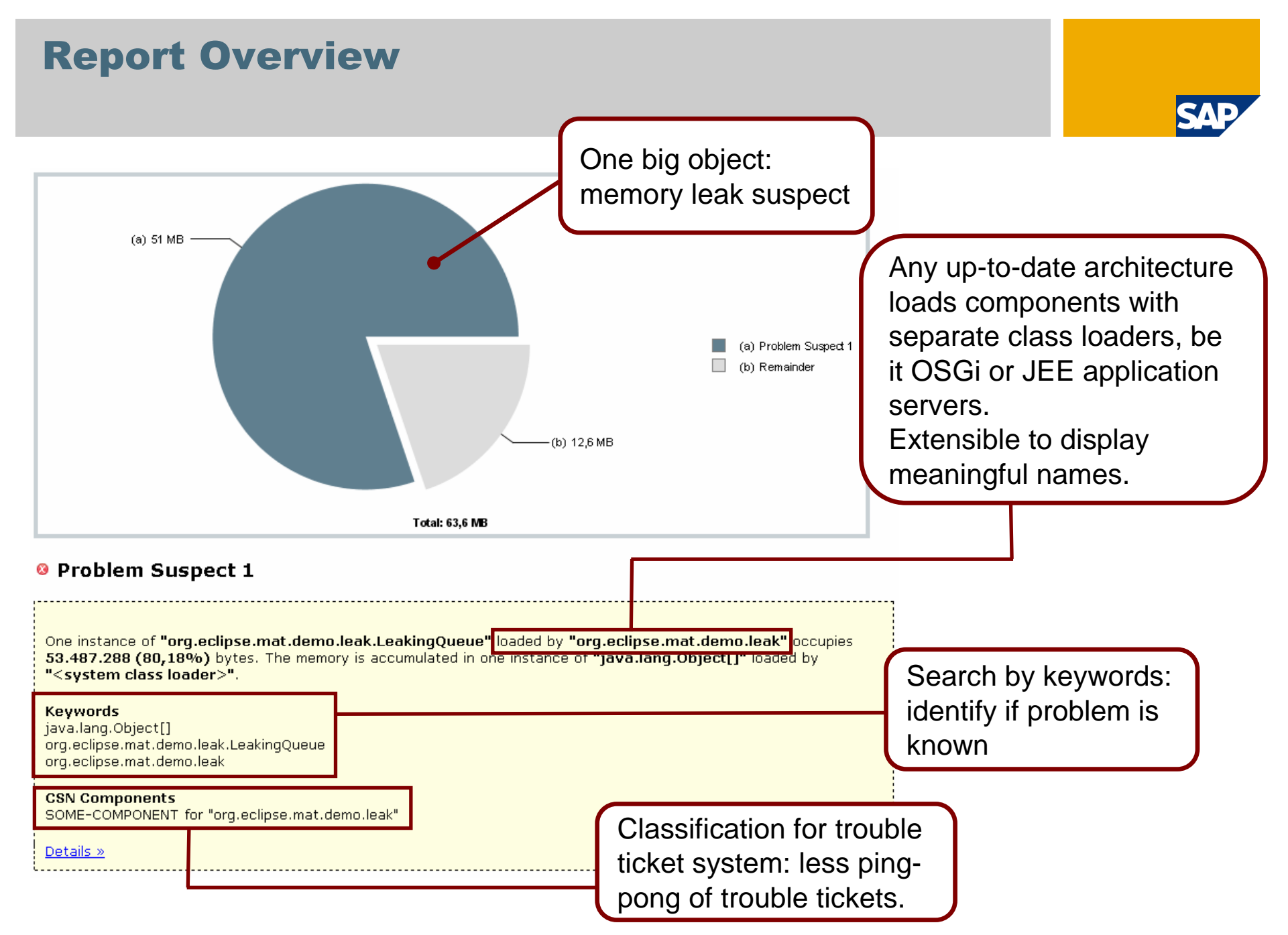

#### Report Details

#### Shortest Paths To the Accumulation Point ▼

![](_page_14_Picture_45.jpeg)

The chain of objects and references which keep the suspect alive

**SAP** 

#### Accumulated Objects ▼

![](_page_14_Picture_46.jpeg)

A significant drop in the retained sizes shows theaccumulation point

> Accumulated objects

![](_page_15_Picture_0.jpeg)

- 1. Concepts
- 2. Finding Memory Leaks

#### **3. Developer's Use Case - Finding the Needle…**

- 4. Summary
- 5. Q & A

#### Demo

Developer Use Case

![](_page_16_Picture_3.jpeg)

- **EXECTE:** Limit analysis to developer's components
- **-** Give hints where memory footprint can be optimized
- **Check for known antipatterns**

![](_page_17_Figure_0.jpeg)

![](_page_18_Picture_0.jpeg)

![](_page_18_Picture_1.jpeg)

- 1. Concepts
- 2. Finding Memory Leaks
- 3. Developer's Use Case Finding the Needle…
- **4. Summary**
- 5. Q & A

![](_page_19_Picture_0.jpeg)

![](_page_19_Picture_1.jpeg)

- $\mathcal{L}_{\mathcal{A}}$ Memory Analyzer reduces complexity of handling memory issues
- **I** Automated analysis of memory leaks and footprint
- $\mathcal{L}_{\mathcal{A}}$ SAP has contributed Memory Analyzer to the open source

![](_page_20_Picture_0.jpeg)

![](_page_20_Picture_1.jpeg)

- 1. Concepts
- 2. Finding Memory Leaks
- 3. Developer's Use Case Finding the Needle…
- 4. Summary
- **5. Q & A**

## Thank you!

Elena Nayashkova SAP AG

Memory Analyzer @ Eclipse:www.eclipse.org/mat

Memory Analyzer Wiki @ SAP: www.sdn.sap.com/irj/sdn/wiki?path=/display/Java/Java+Memory+Analysis

Blogs:

dev.eclipse.org/blogs/memoryanalyzer

![](_page_21_Picture_6.jpeg)